## 福井県 工事監理官ASPサービス 利用者変更申込書

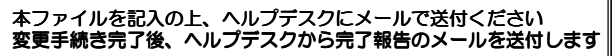

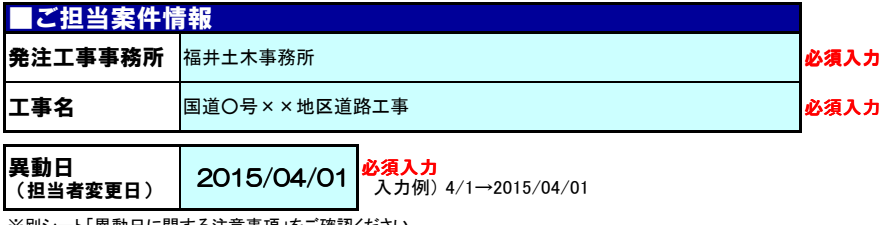

※別シート「異動日に関する注意事項」をご確認ください

## ■受注者情報

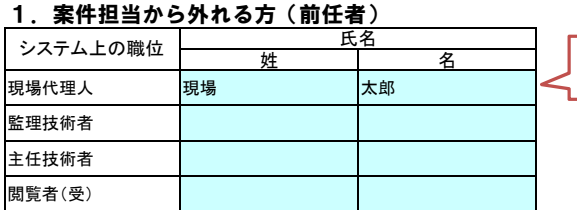

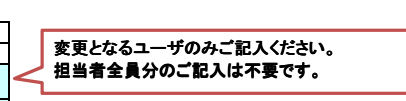

すでにユーザIDをお持ちの方は、 備考欄に記載ください。

## 2.新たに案件を担当される方(後任者)

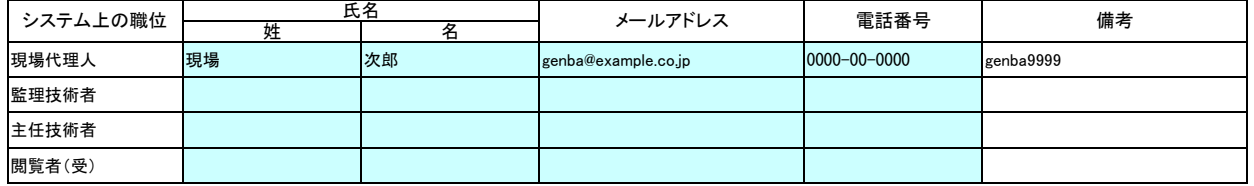

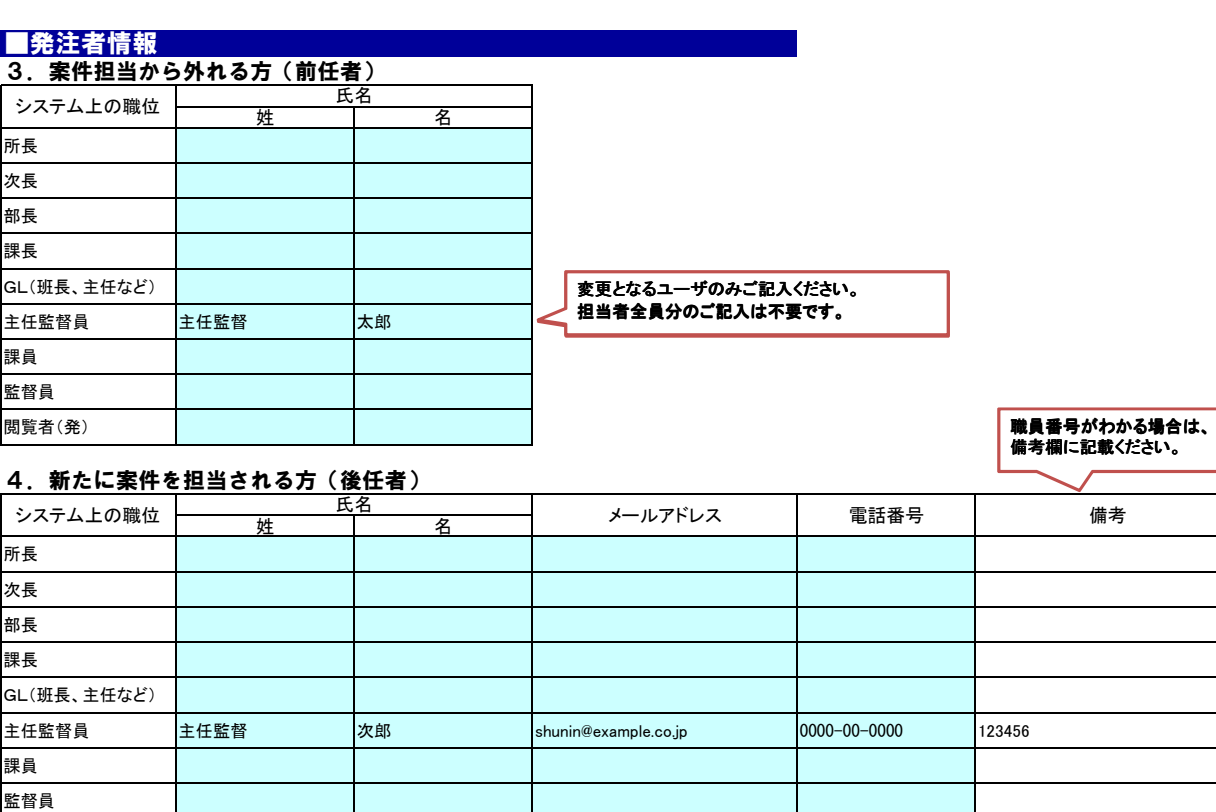

閲覧者(発)

- 
- **くご記入の上でのご注意>**<br>① ASPサービス上にて書類の決裁に関わらない方は、「閲覧者」を選択してください。<br>② メールアドレスや電話番号など、すてに登録されている個人情報の変更は、ご本人様にて、ログイン後のメニュー「メンテナンス」の<br>③ 「個人情報変更」より変更できます。ヘルプデスクへ変更申込書を送付いただいても変更できません。<br>③ 変更となるユーザのみご記入ください。担当者全員分のご記入は不要です。
- 
-